# **Fatturazione elettronica: ecco i vantaggi sul perchè utilizzare il pannello di Uno Erp**

# **1. Fatturazione elettronica: ecco i vantaggi sul perchè utilizzare il pannello di Uno Erp**

In questo documento ti mostriamo il vantaggio che otterrai nell'utilizzare il pannello per la fatturazione elettronica del tuo Uno Erp, rispetto al processo manuale.

#### **Fatture attive: come dovresti gestire il processo senza il pannello di Uno Erp**

- 1. Compilare la fattura in XML
- 2. Firmare la fattura con firma elettronica
- 3. Inviare via Pec al Sistema di Interscambio (SDI)
- 4. Conservare la fattura per 10 anni

# **Fatturazione Attiva - Procedura Manuale**

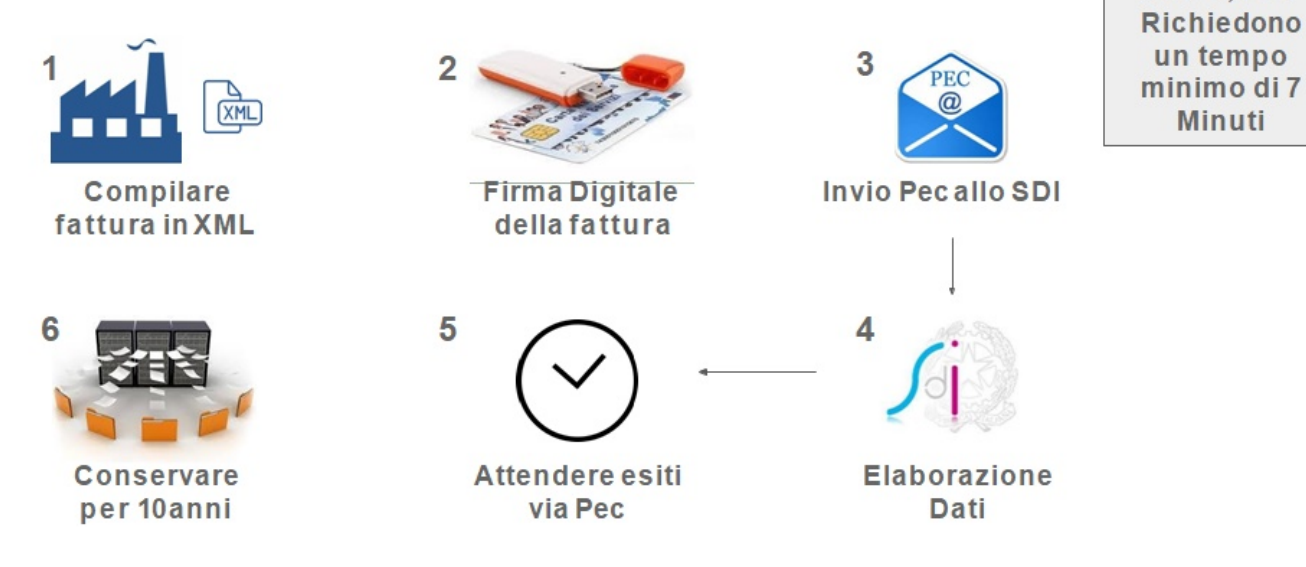

#### **Ecco invece come le gestirai attraverso il tuo Erp**

1. compila la fattura e clicca per spedirla

**STEP 1.2 e 3** 

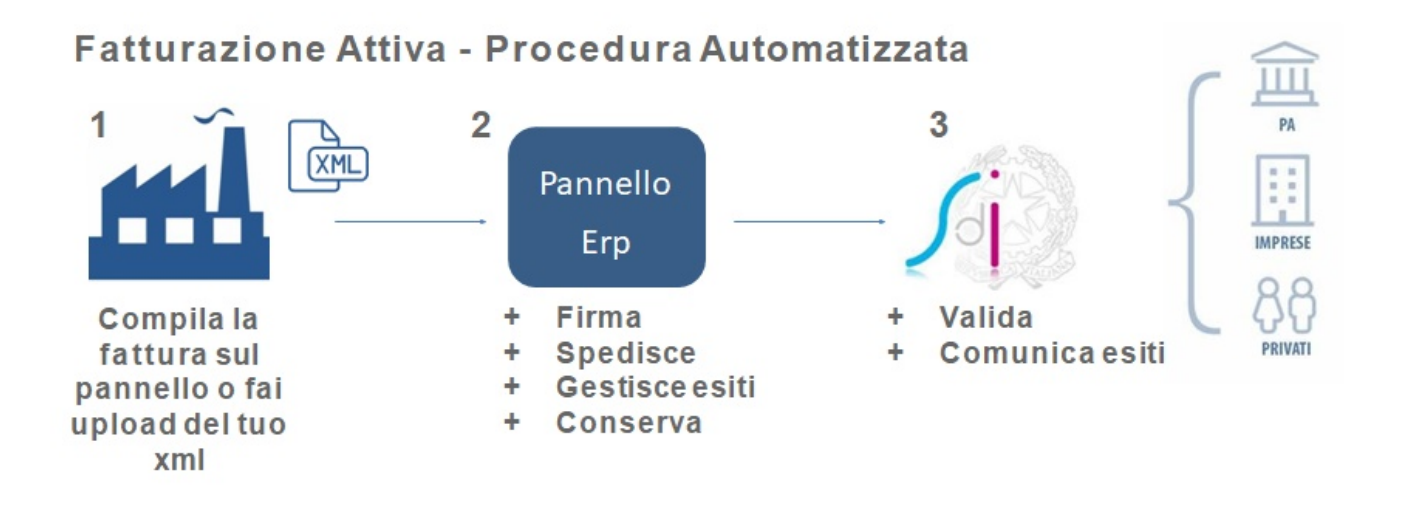

Tempo di esecuzione stimato 1Minuto

#### **Fatture passive: come dovresti gestire il processo senza il pannello di Uno Erp**

- 1. Per ricevere le fatture bisogna aver comunicato ai propri fornitori la propria Pec o il proprio codice destinatario
- 2. Controllare la Pec più volte al giorno
- 3. Scaricare le fatture dalla Pec e registrarle
- 4. Uffa! Non riesco a leggere l'XML â<sup>-1</sup>
- 5. Mandare le fatture in Conservazione

### Fatturazione Passiva - Procedura Manuale

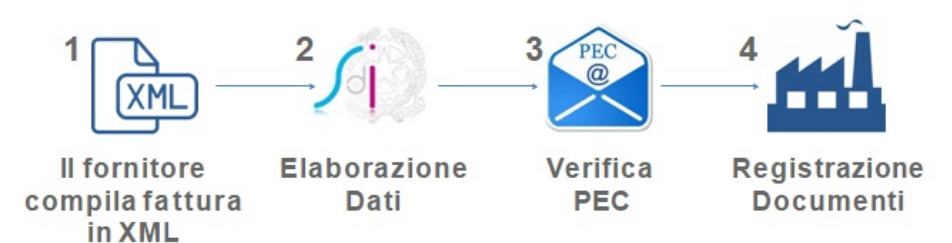

**STEP 1,2, 3 e 4** Richiedono un tempo medio di 10/20 **Minuti** 

#### **Ecco invece come gestirai le fatture passive attraverso il tuo Uno Erp**

Il tuo fornitore invia la fattura elettronica allo Sdi e tu la ricevi direttamente sul tuo Uno Erp

Leggibile

- con i dati già imputati
- pronta per la contabilità
- reinoltrabile al commercialista
- già conservata per 10 anni
- $\bullet \,$  Wow!  $\hat{a}^{\sim}$

# Fatturazione Passiva - Procedura Automatizzata

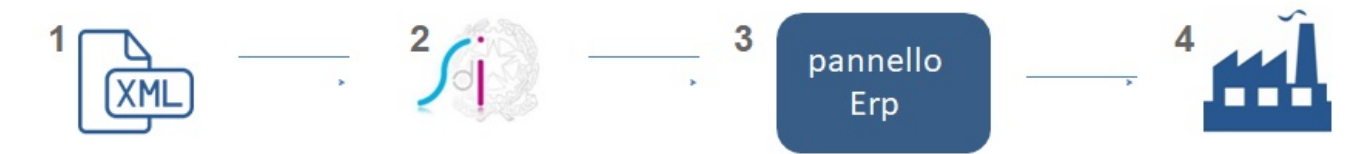